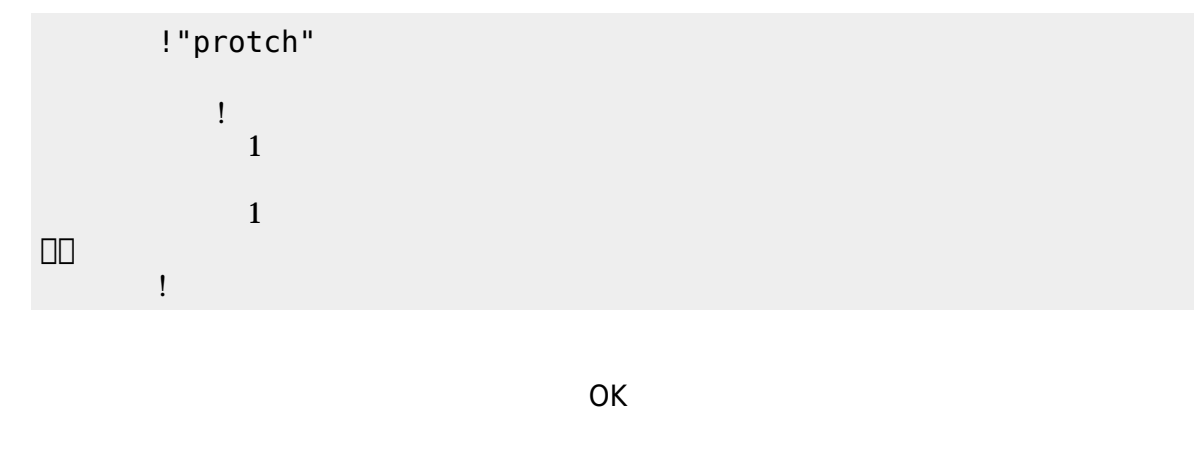

(protch\_led.dtl)

プログラミング言語「ドリトル」 - https://dolittle.eplang.jp/

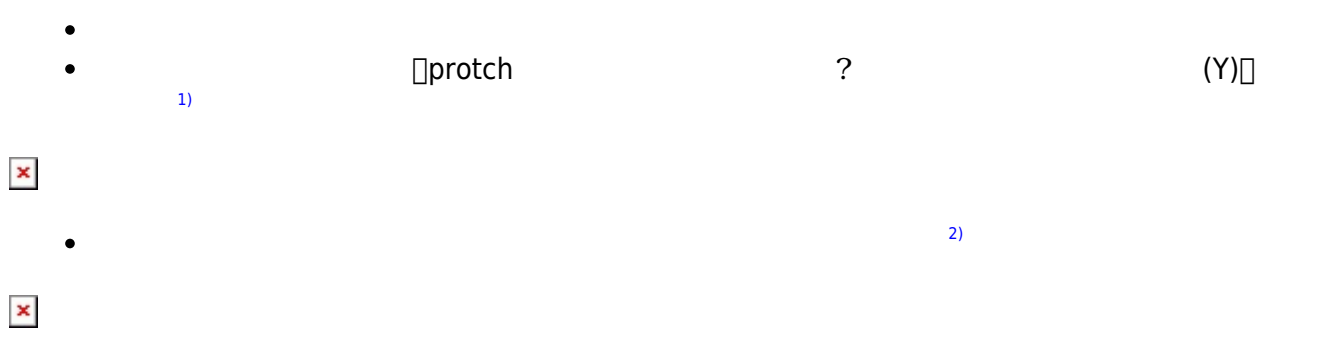

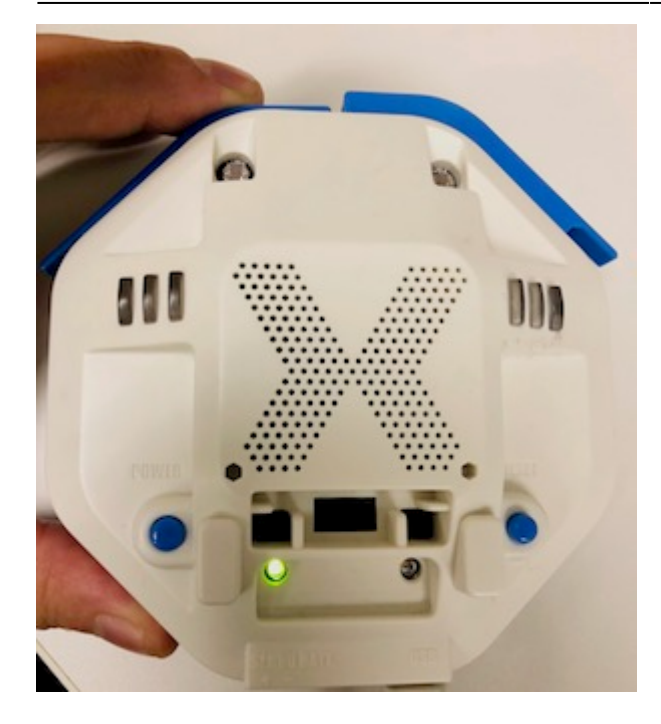

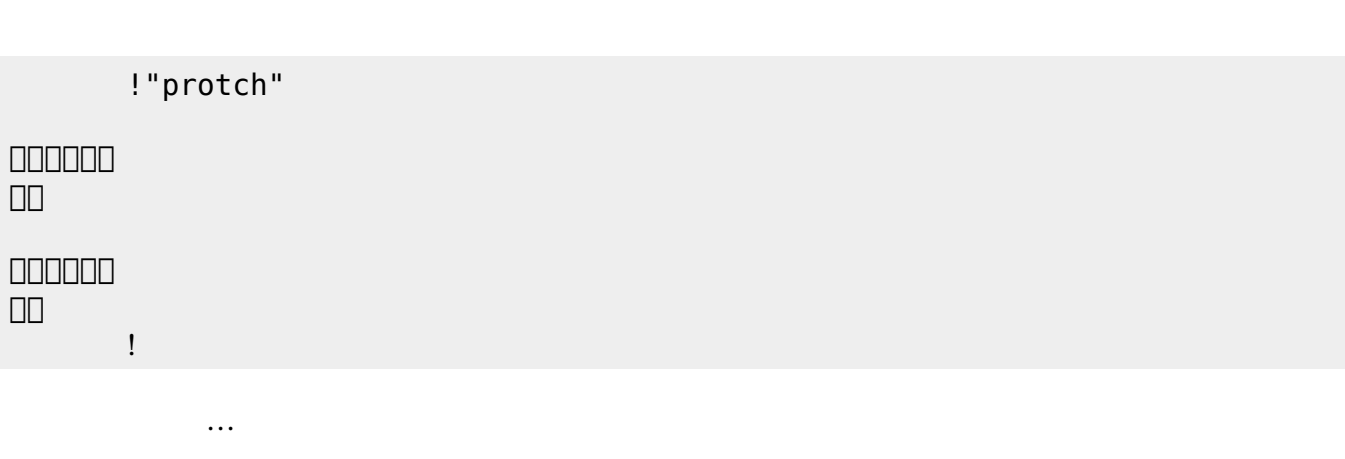

 $(3)$  $(3)$ 

**実行**の「…」の部分には、何度 して実行したいプログラム く。

## **LED 利用**

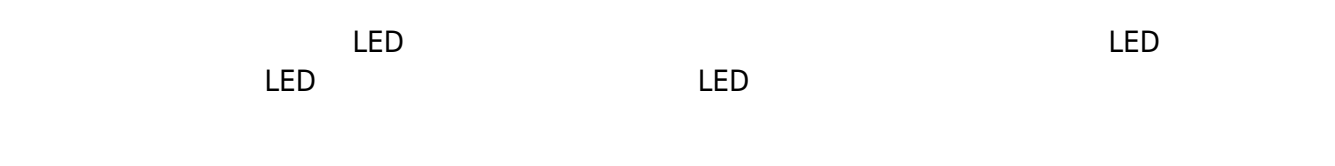

## **LED 命令一覧**

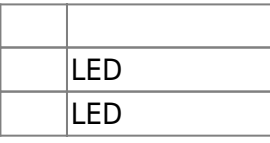

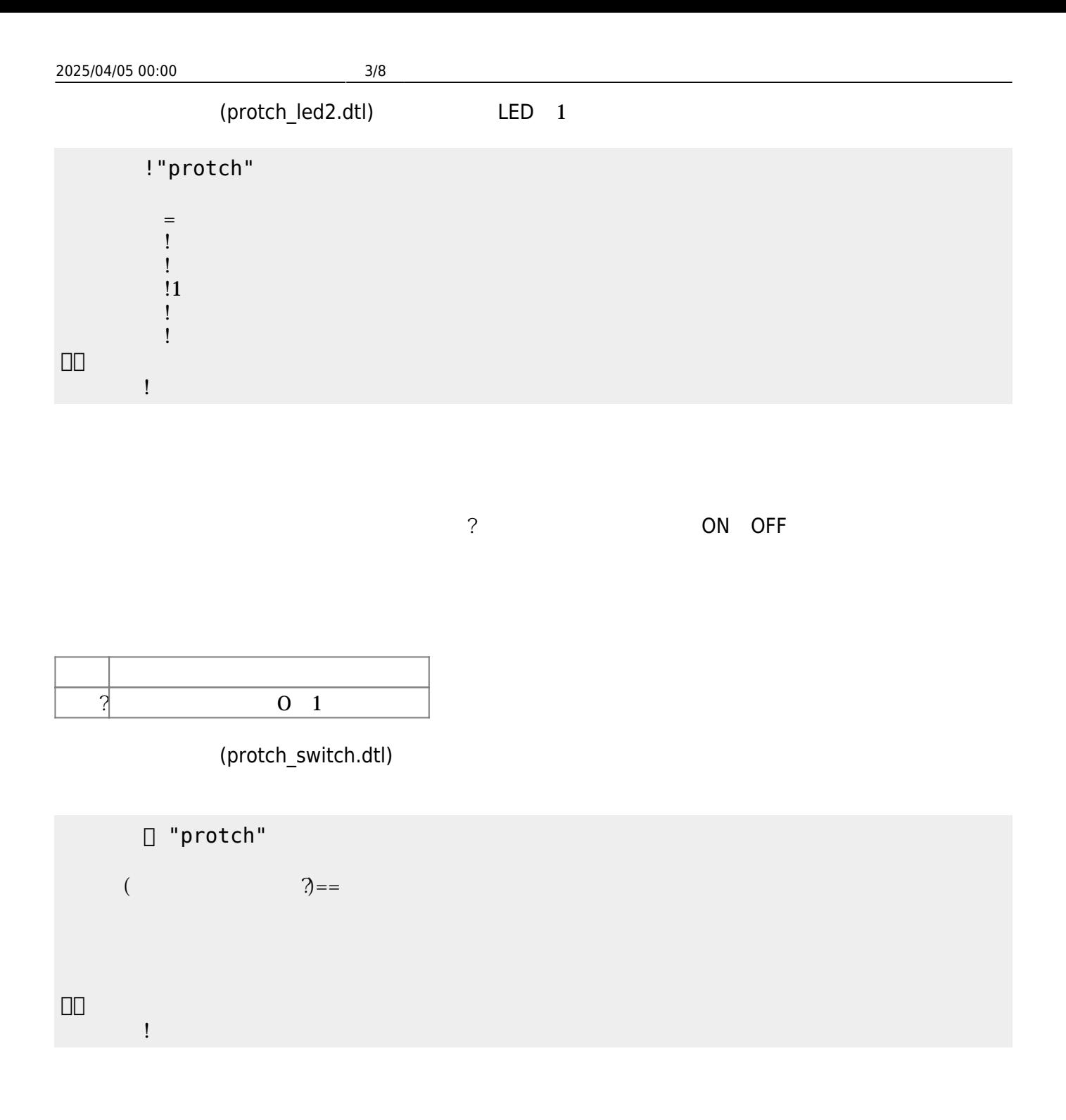

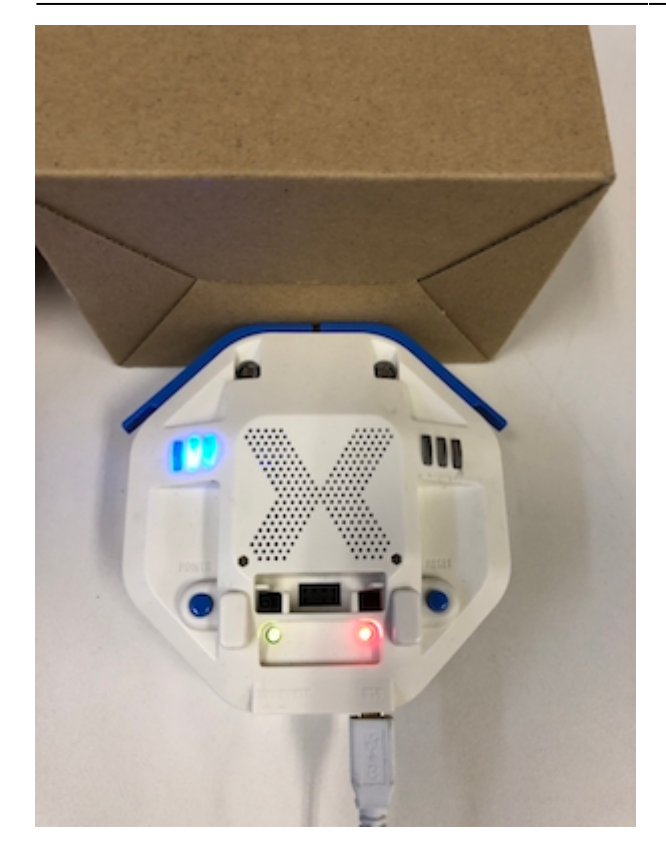

プロッチ 搭載している センサ **るさ?** うことで周辺 光量 取得できる。 センサ 左右

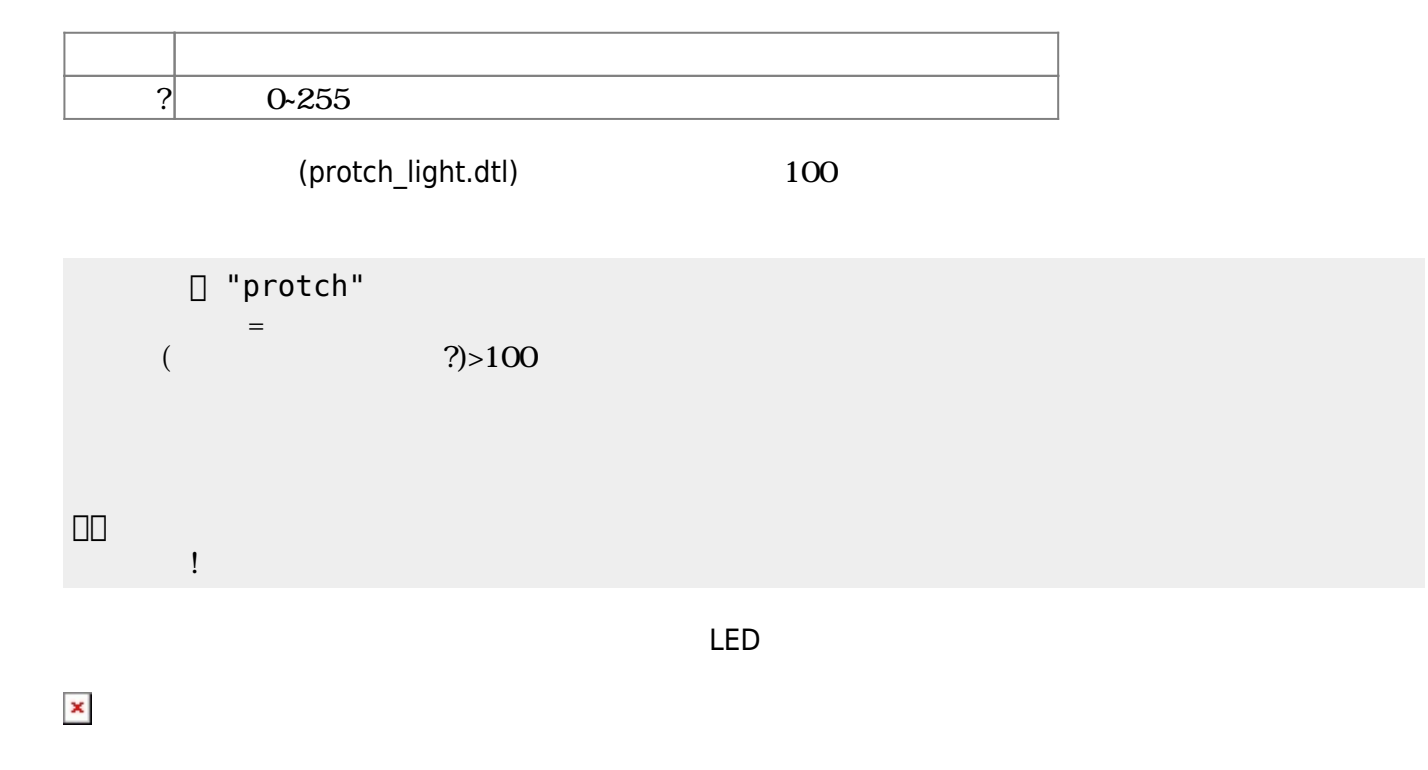

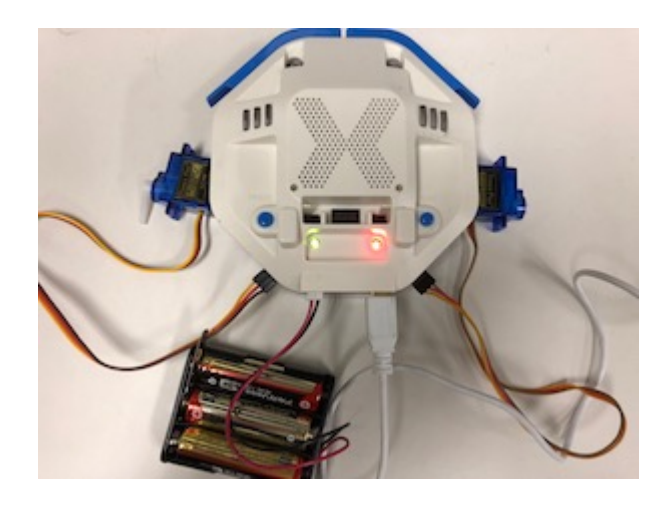

**サーボモータ 命令一覧**

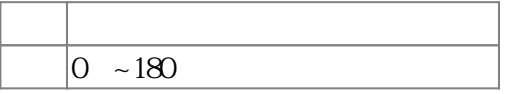

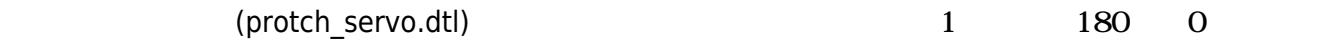

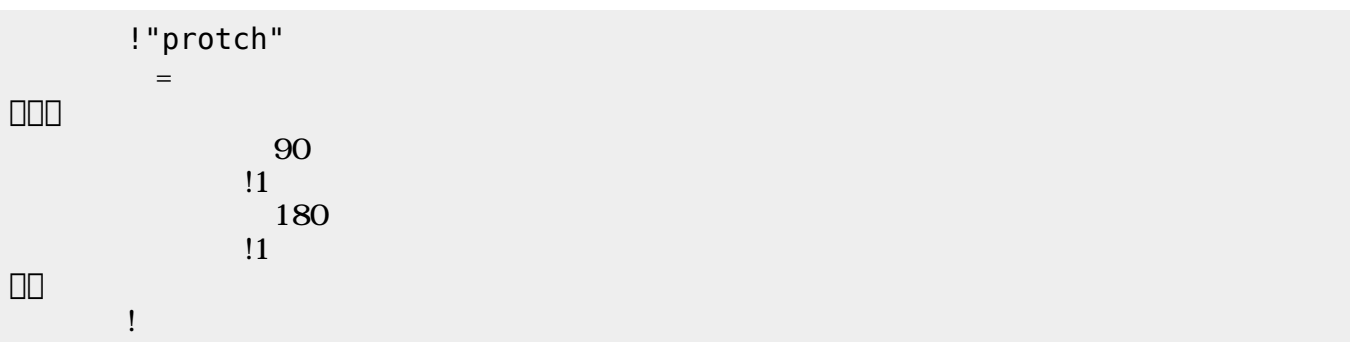

 $\mathbf 1$ 

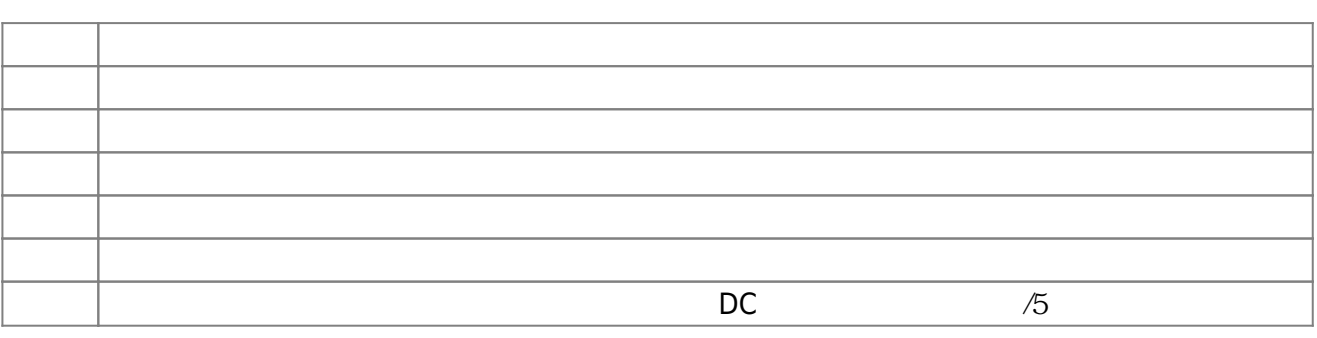

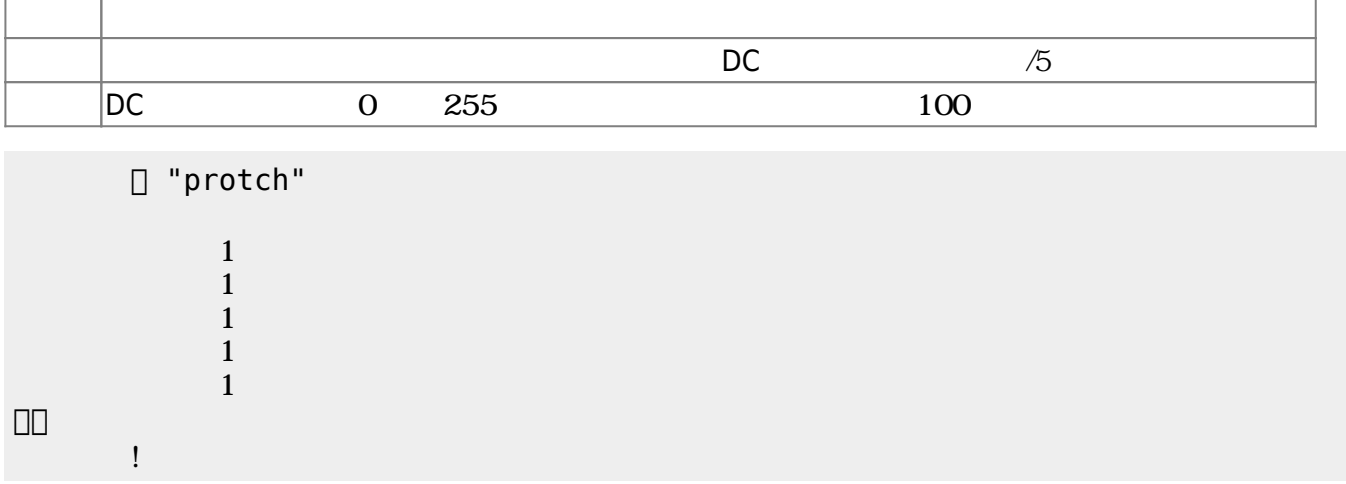

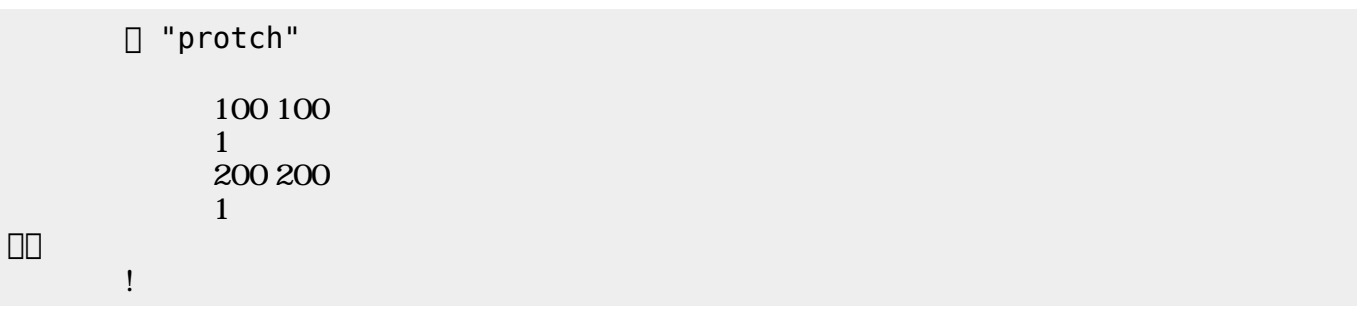

 $D$ C $\overline{C}$ 

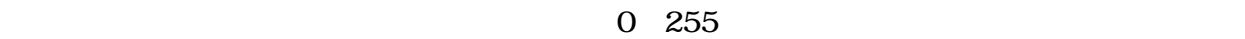

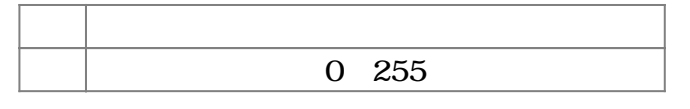

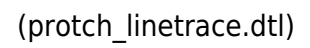

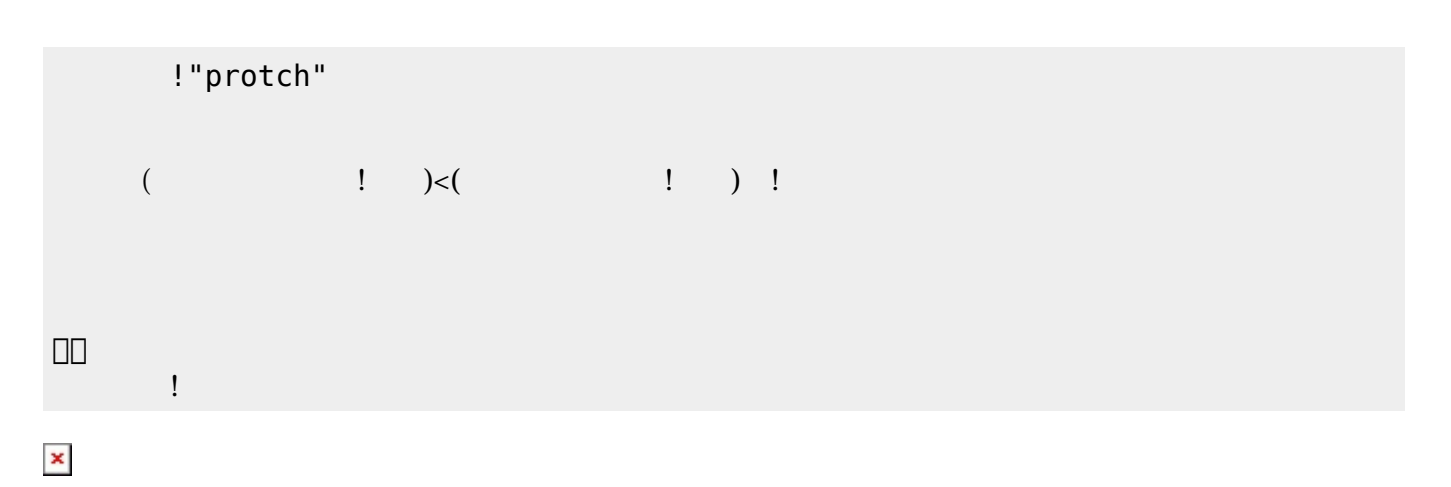

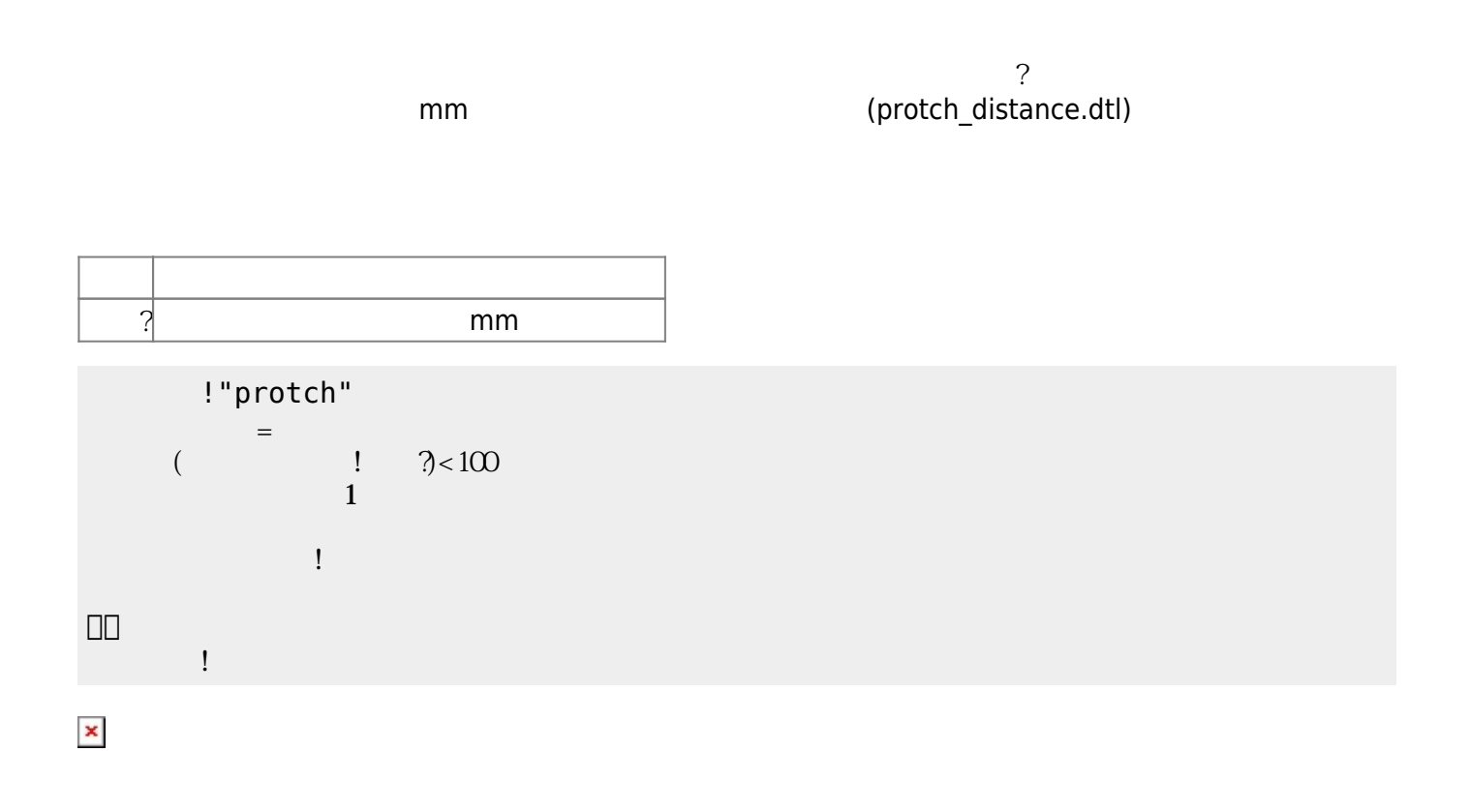

(protch\_buzzer.dtl)

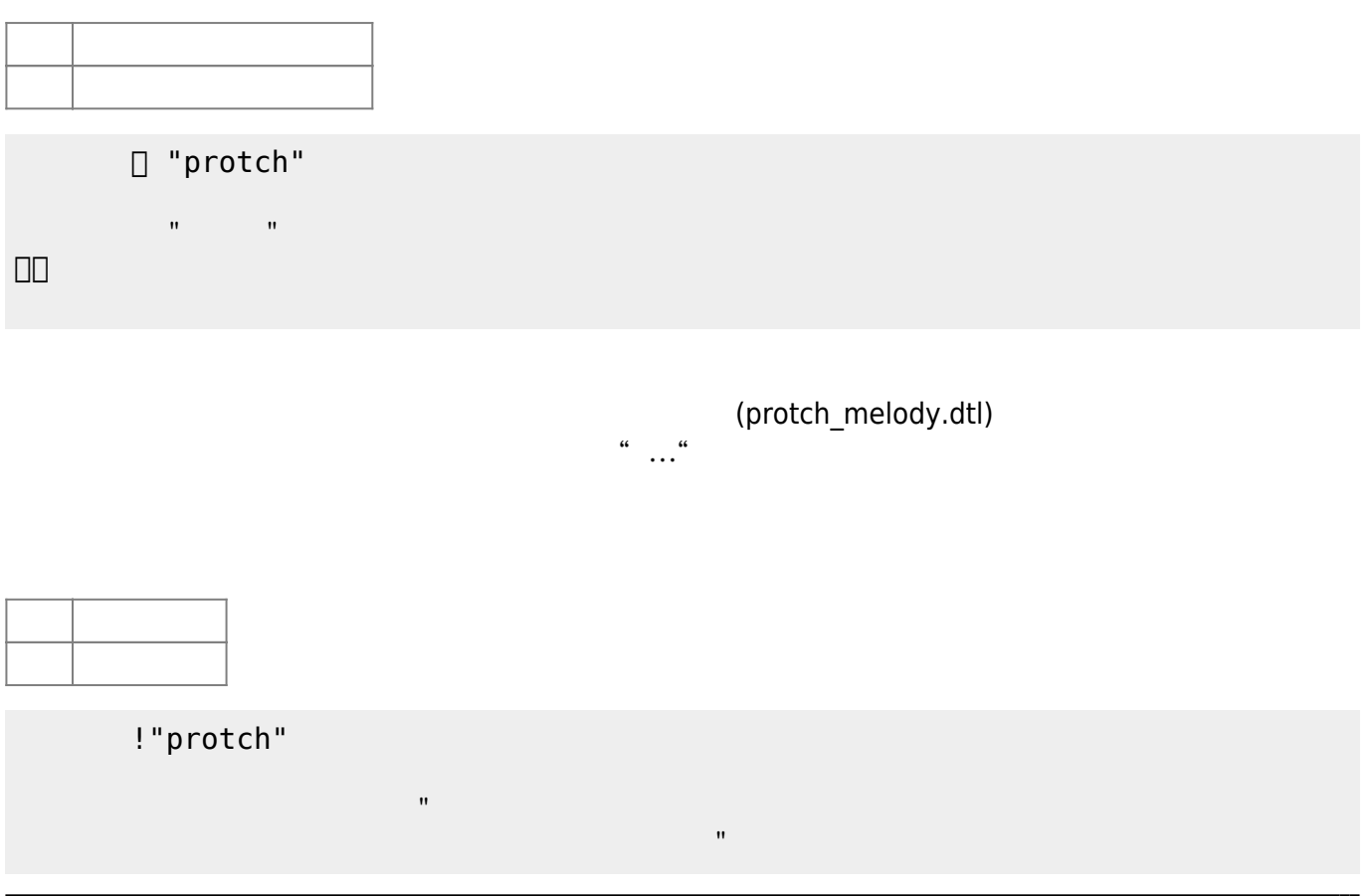

」。

[1\)](#page--1-0)  $\Box$ Windows $\Box$ [2\)](#page--1-0) 5秒程度かかる。  $\frac{5}{3}$ 

[]protch

From:  $h$ ttps://dolittle.eplang.jp/

Permanent link: **[https://dolittle.eplang.jp/ch\\_protchembed?rev=1552668794](https://dolittle.eplang.jp/ch_protchembed?rev=1552668794)**

Last update: **2019/03/16 01:53**

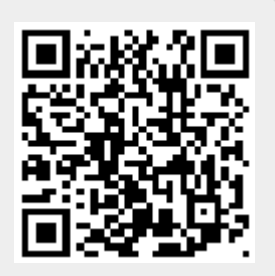